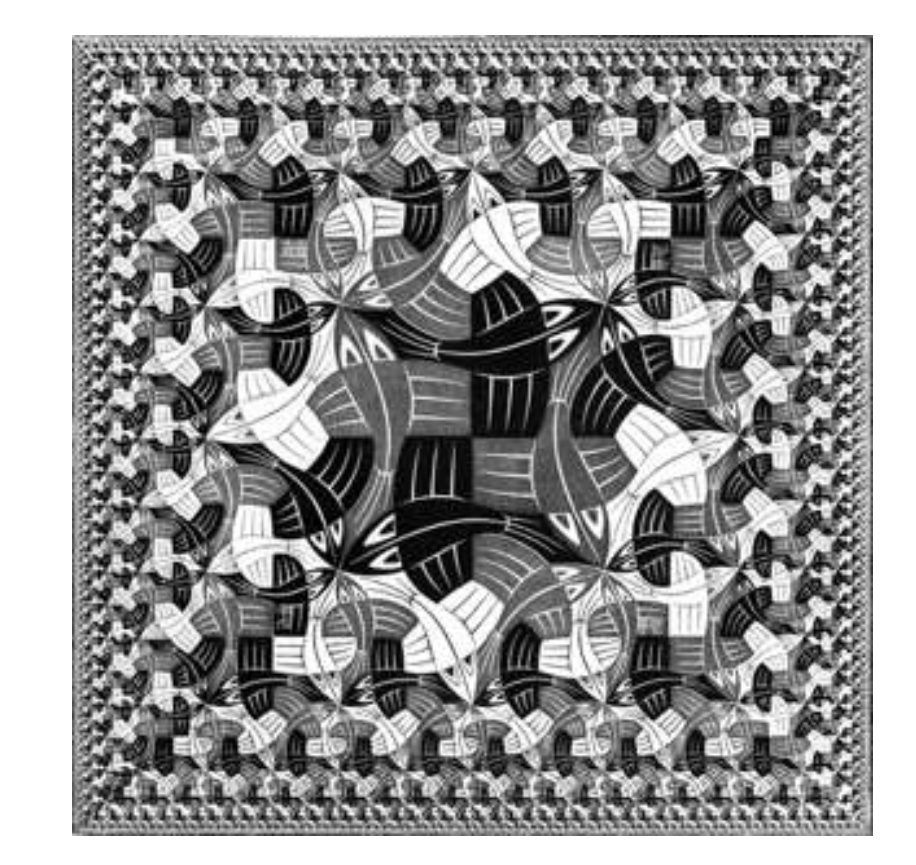

#### **Functional Geometry**

Peter Henderson Department of Electronics and Computer Science University of Southampton Southampton, SO17 1BJ, UK  $p.$ henderson@ecs.soton.ac.uk  $http://www.ecs.soton.ac.uk/~ph$ 

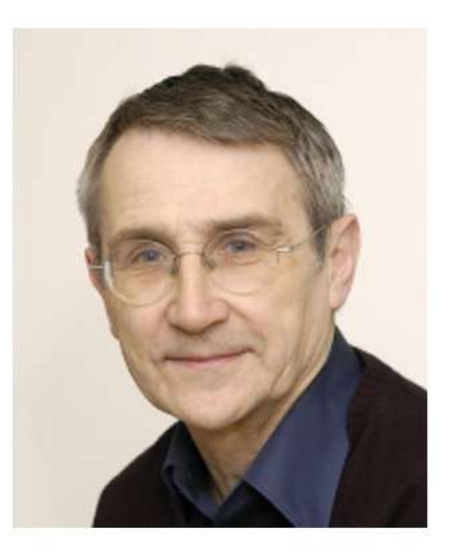

October, 2002

**Abstract.** An algebra of pictures is described that is sufficiently powerful to denote the structure of a well-known Escher woodcut, Square Limit. A decomposition of the picture that is reasonably faithful to Escher's original design is given. This illustrates how a suitably chosen algebraic specification can be both a clear description and a practical implementation method. It also allows us to address some of the criteria that make a good algebraic description.

**Keywords:** Functional programming, graphics, geometry, algebraic style, architecture, specification.

A picture is an example of a complex object that can be described in terms of its parts.

Let us define a picture as a function which takes three arguments, each being two-space vectors and returns a set of graphical objects to be rendered on the output device.

# type  $Box = \{ a : Vector$  b : Vector c : Vector }

## type Picture = Box -> Rendering

george

also george

still george

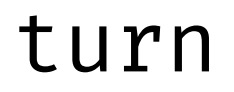

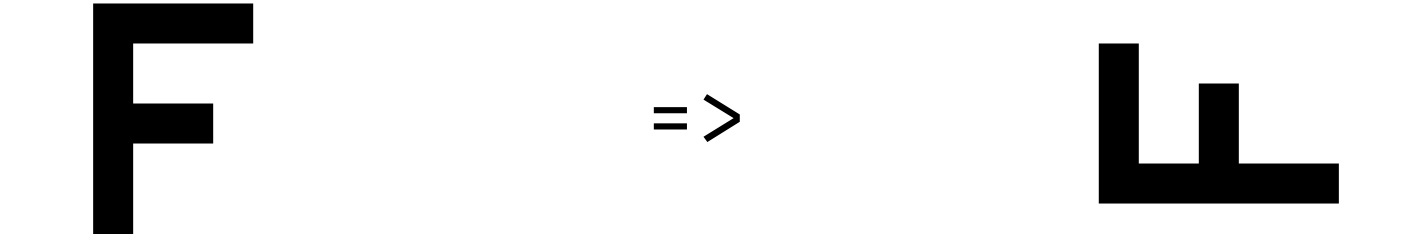

turnBox : Box -> Box turnBox {  $a, b, c$  } = {  $a = add a b$ ,  $b = c$ ,  $c = neg b$  }

turn : Picture -> Picture turn  $p = turnBox \gg p$ 

### A PostScript to Functional Geometry **Example 20 and 19 and 19 a**einarwh

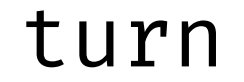

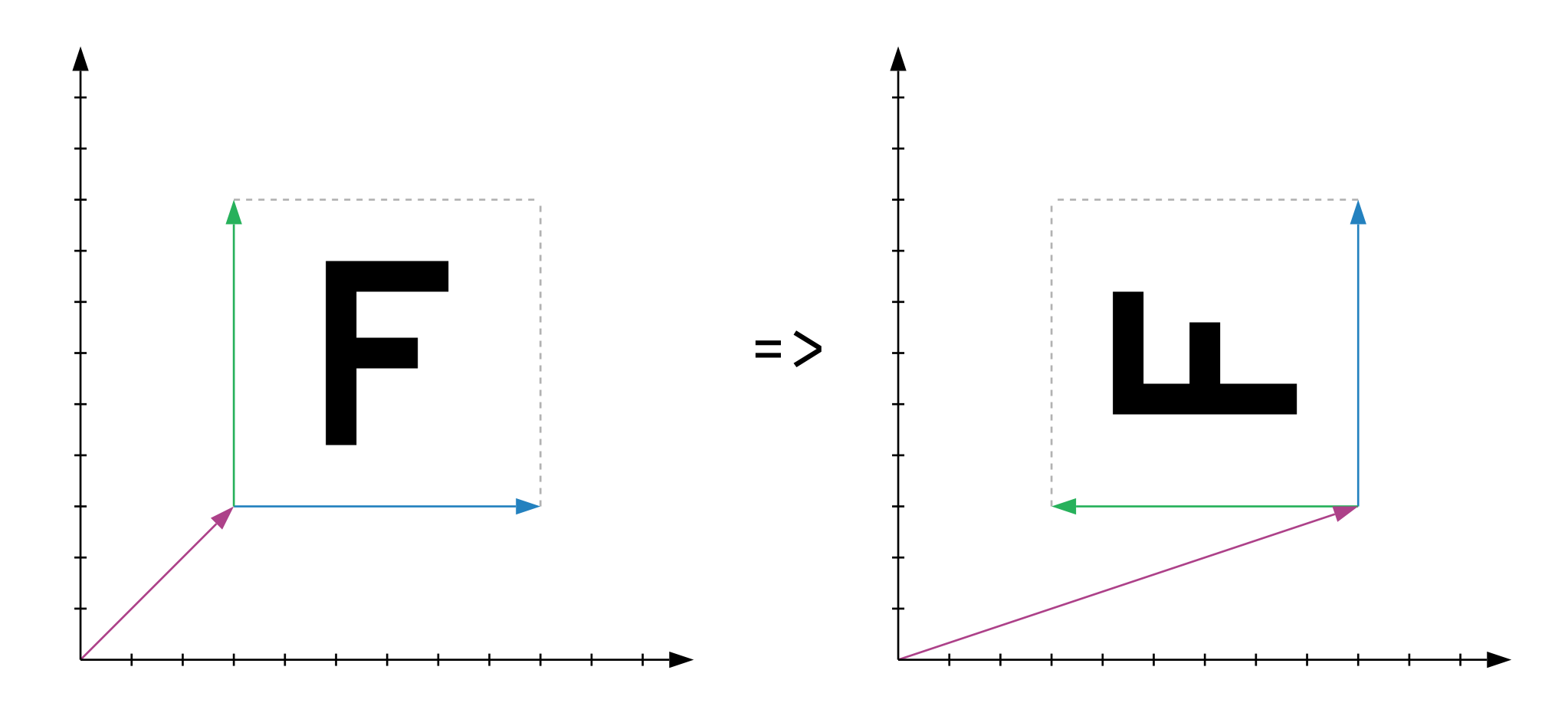

#### A PostScript to Functional Geometry **Example 20 and The PostScript** to Functional Geometry

turn >> turn

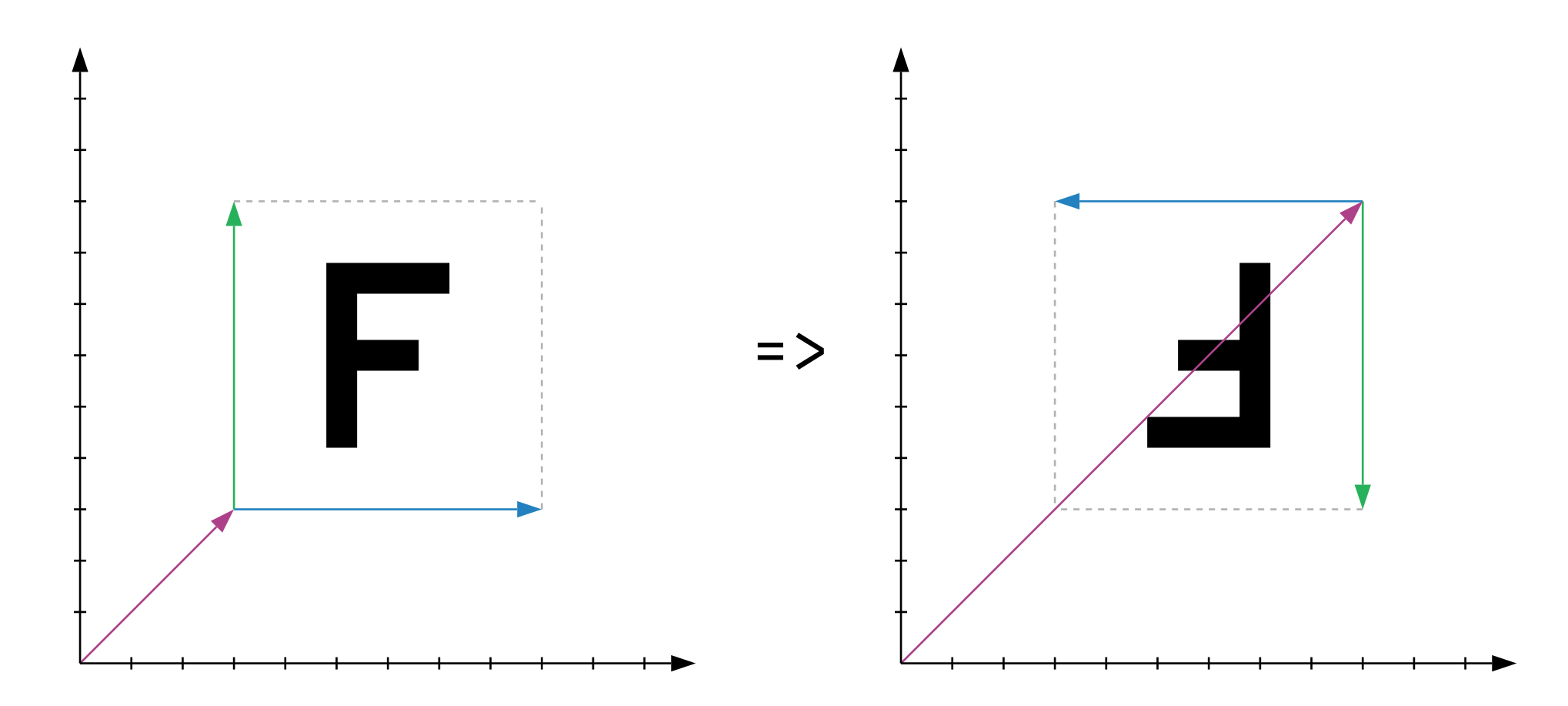

#### turn >> turn >> turn

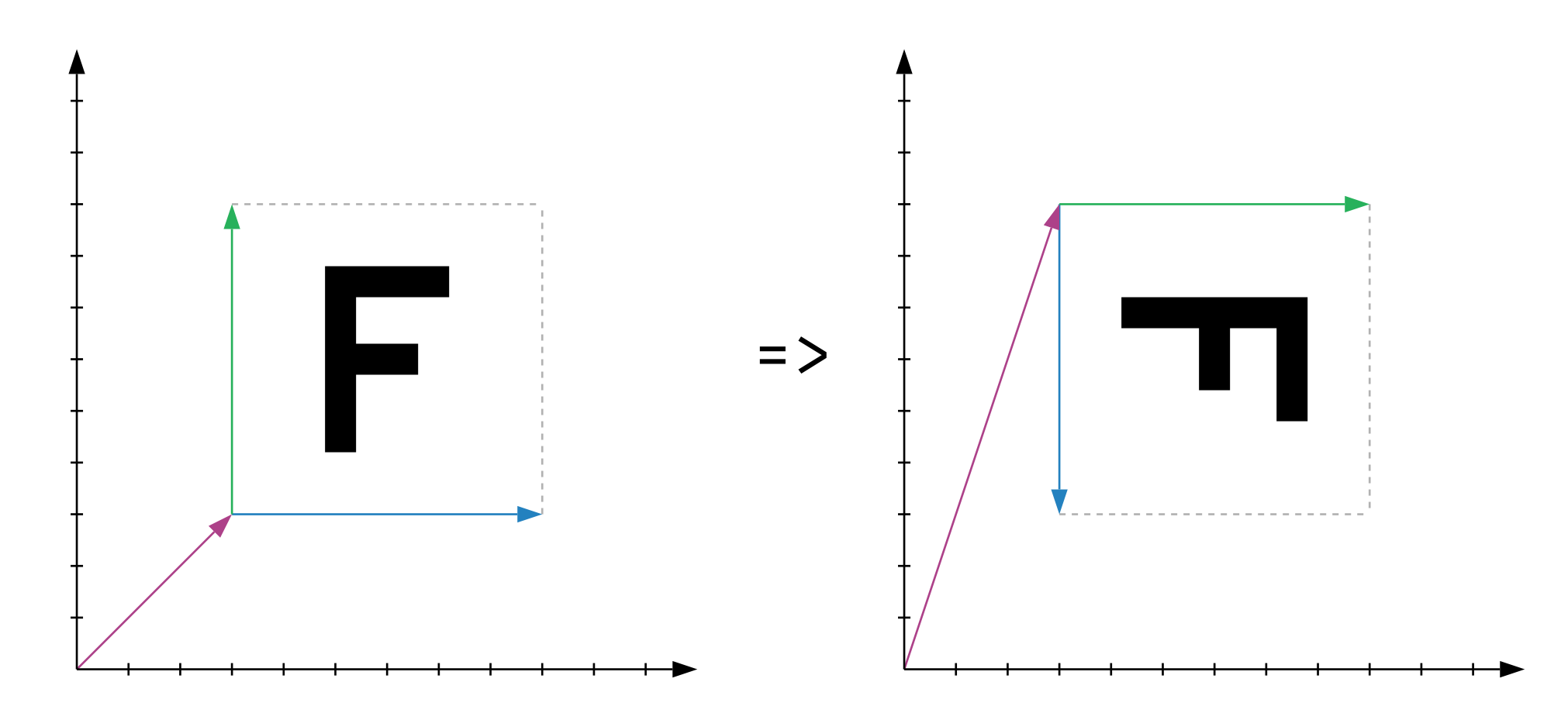

### turn >> turn >> turn >> turn

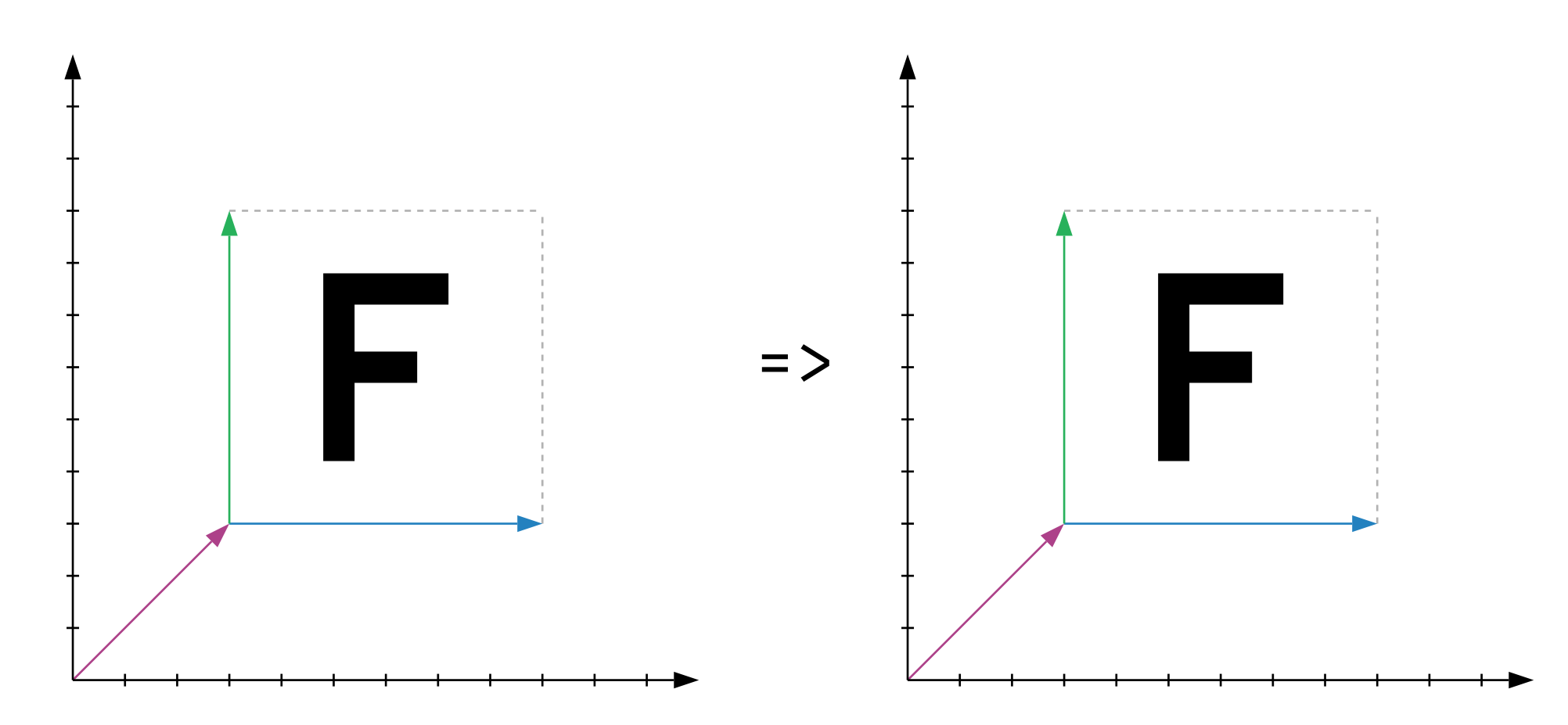

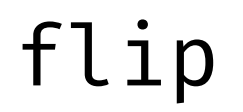

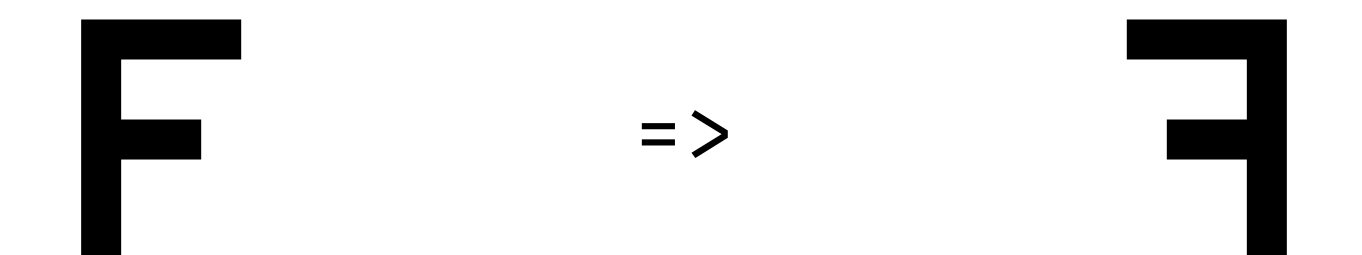

flipBox : Box -> Box flipBox {  $a, b, c$  } = {  $a = add a$  } ,  $b = neg$   $b$ ,  $C = C$ }

flip : Picture -> Picture  $flip$   $p$  =  $flipBox$   $\gg$   $p$ 

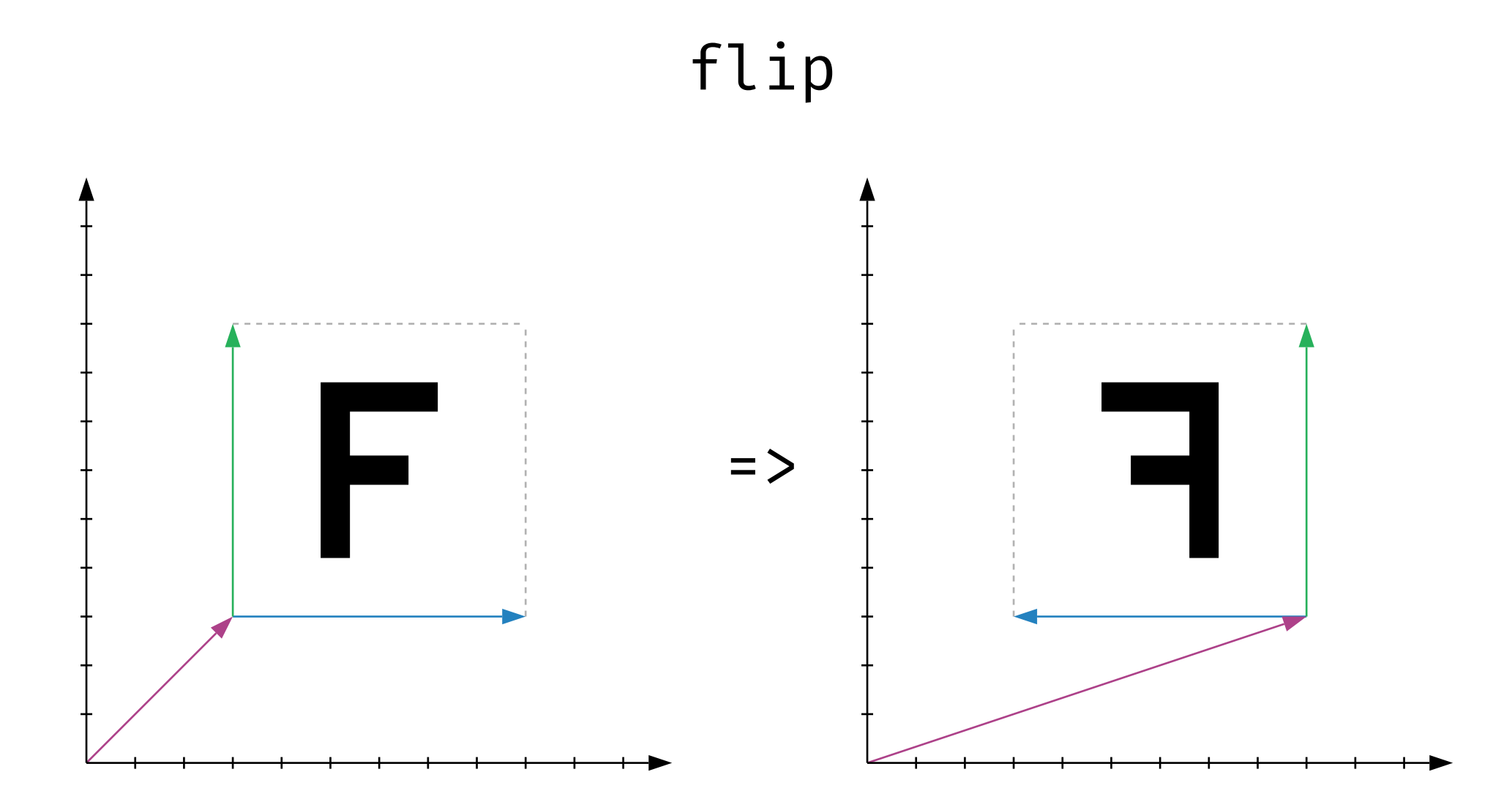

flip >> flip

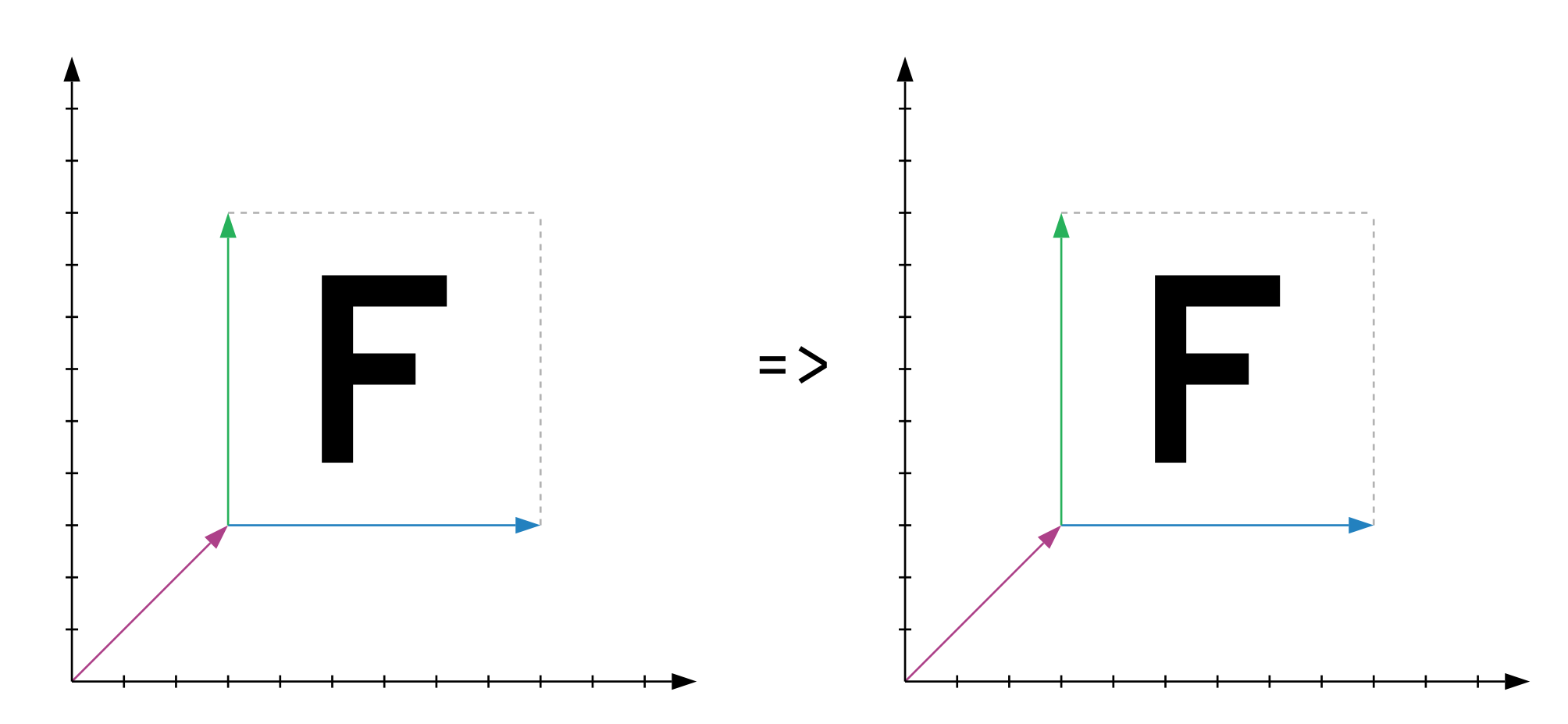

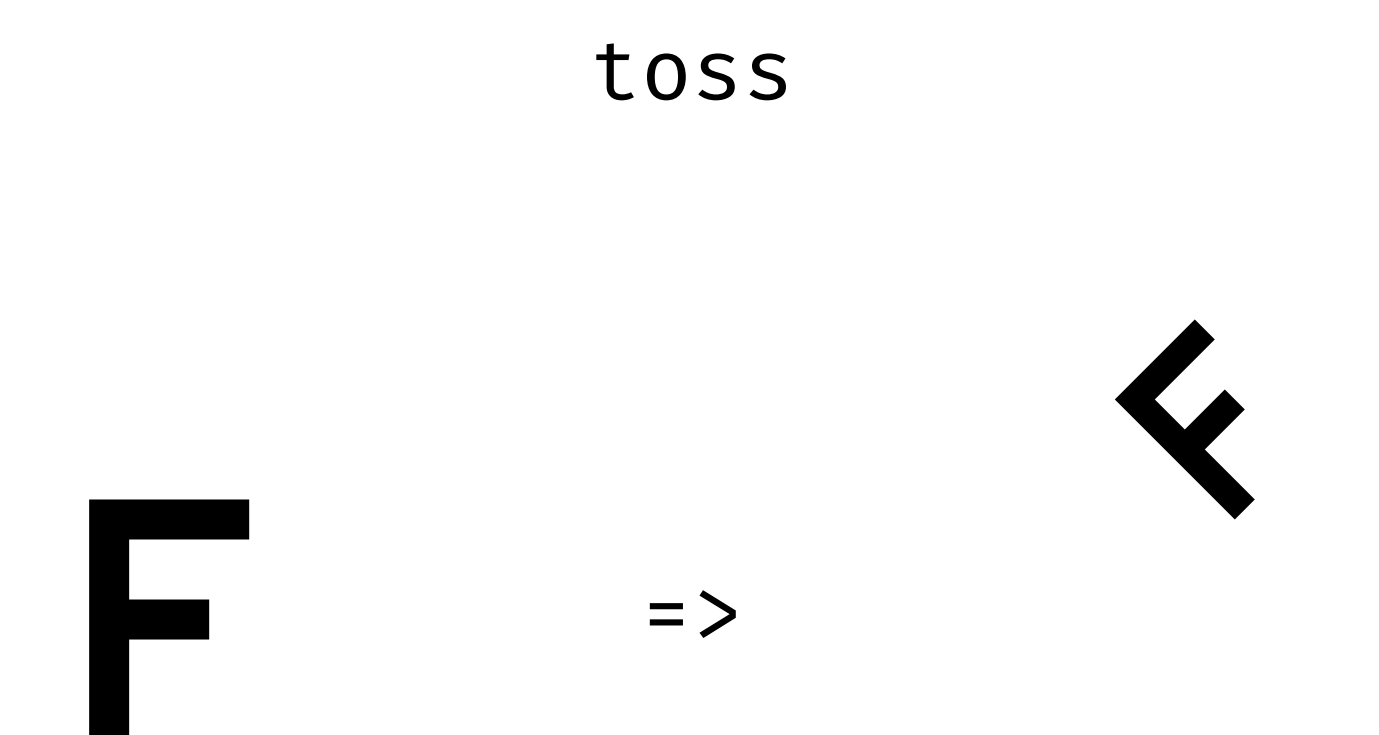

# tossBox : Box -> Box tossBox  $\{a, b, c\}$  =  $\{a = add a (scale 0.5 (add b c))\}$ ,  $b = scale 0.5 (add b c)$ ,  $c = scale 0.5 (sub c b)$

toss : Picture -> Picture toss  $p = t$ ossBox >>  $p$ 

toss  $\Rightarrow$  $\Box$ 

# above george ((turn >> turn) george)

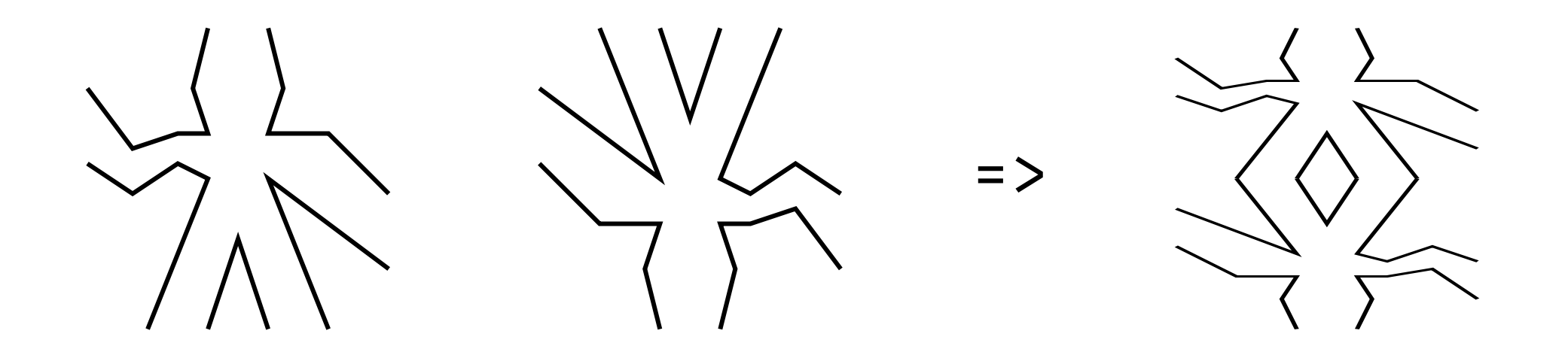

```
aboveRatio : Int -> Int -> Pic -> Pic -> Pic
aboveRation on p1 p2 =\text{box} ->
         let
             f = m / (m + n)(b1, b2) = splitVertically f box
         in
             (p1 b1) ++ (p2 b2)above : Pic \rightarrow Pic \rightarrow Pic
```
above  $p1 p2 = aboveRatio 1 1$ 

# above george ((turn >> turn) george)

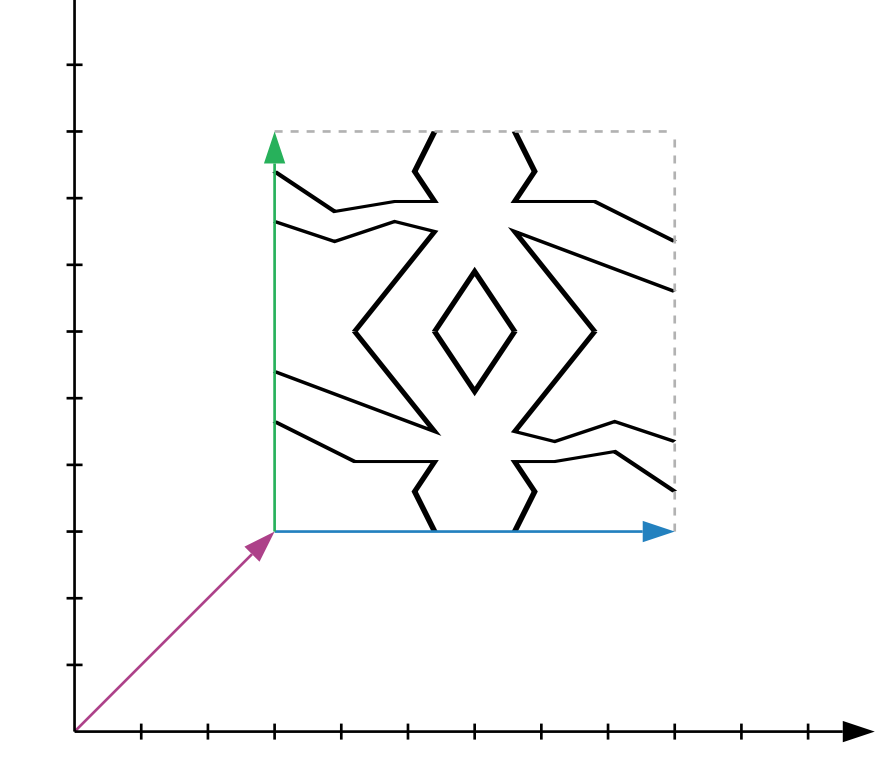

# above george ((turn >> turn) george)

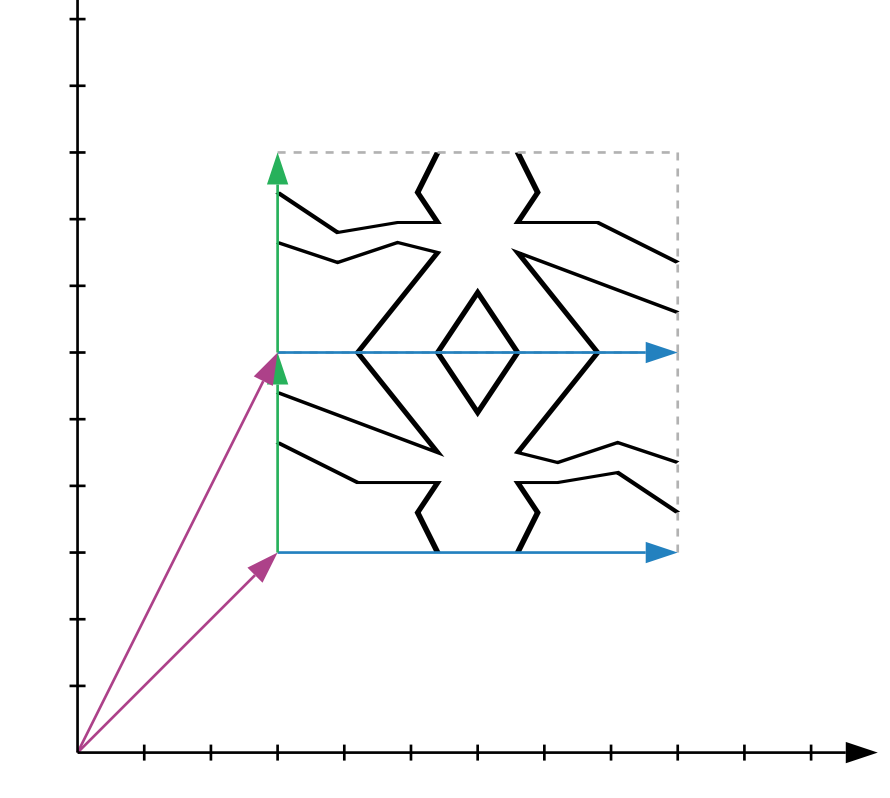

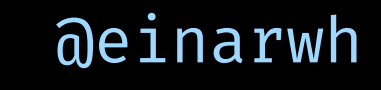

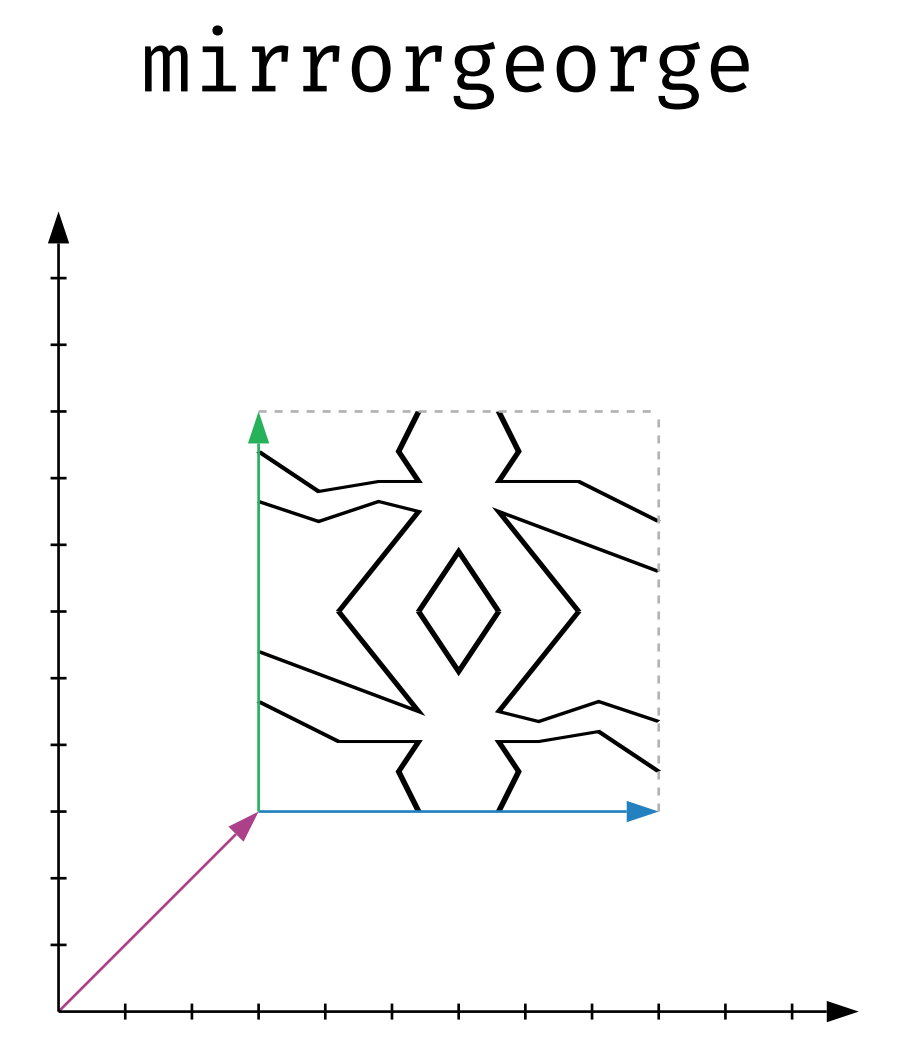

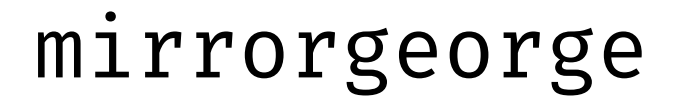

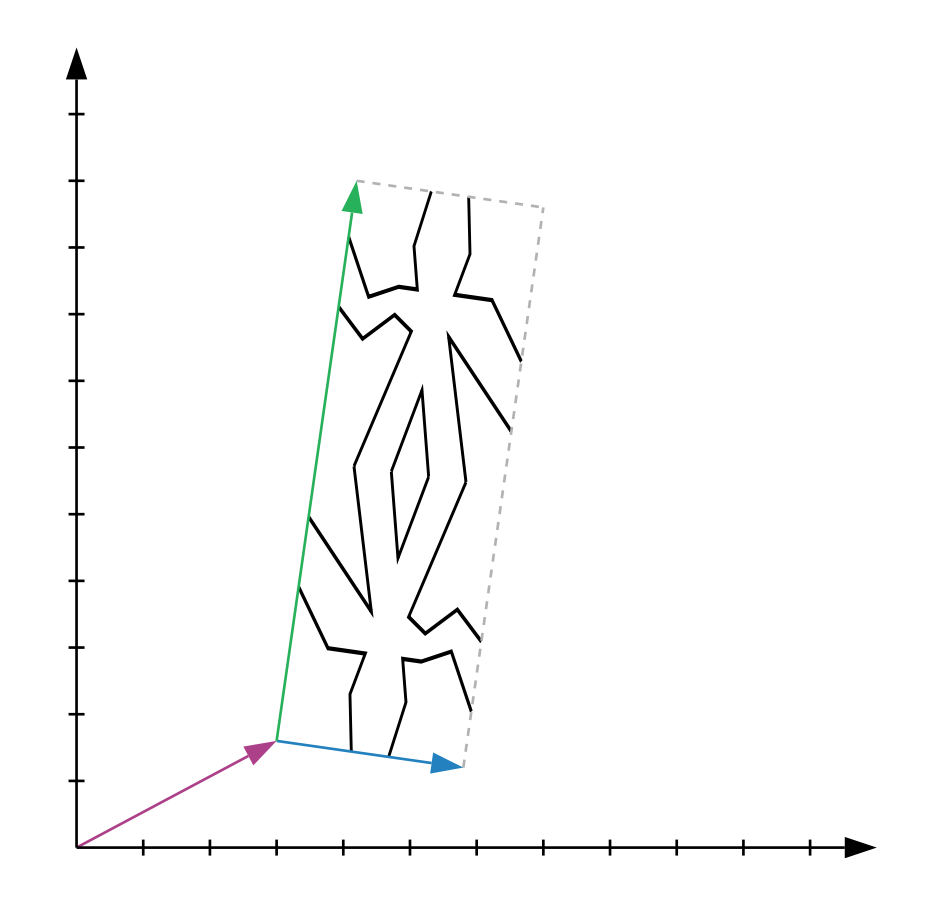

## aboveRatio 2 1 mirrorgeorge george

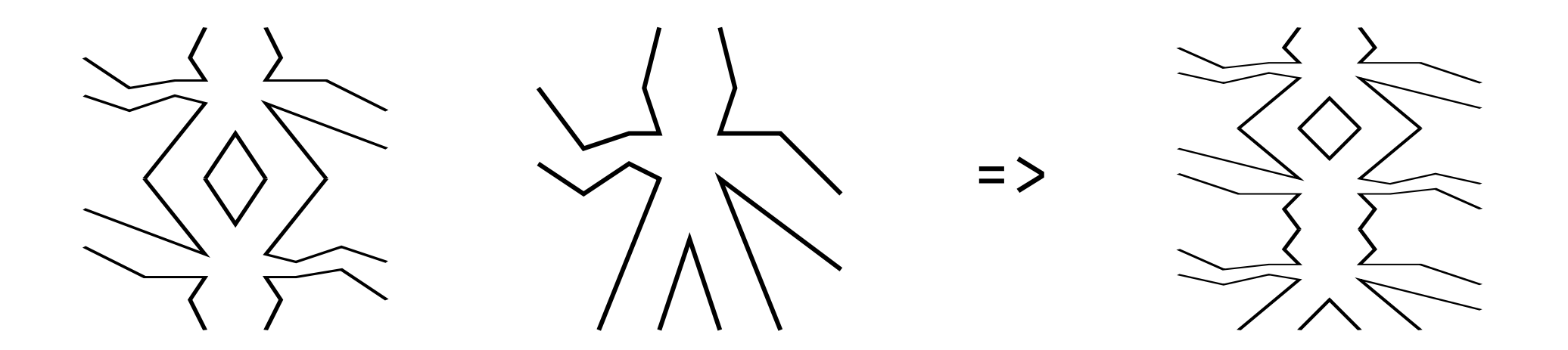

beside (flip george) george

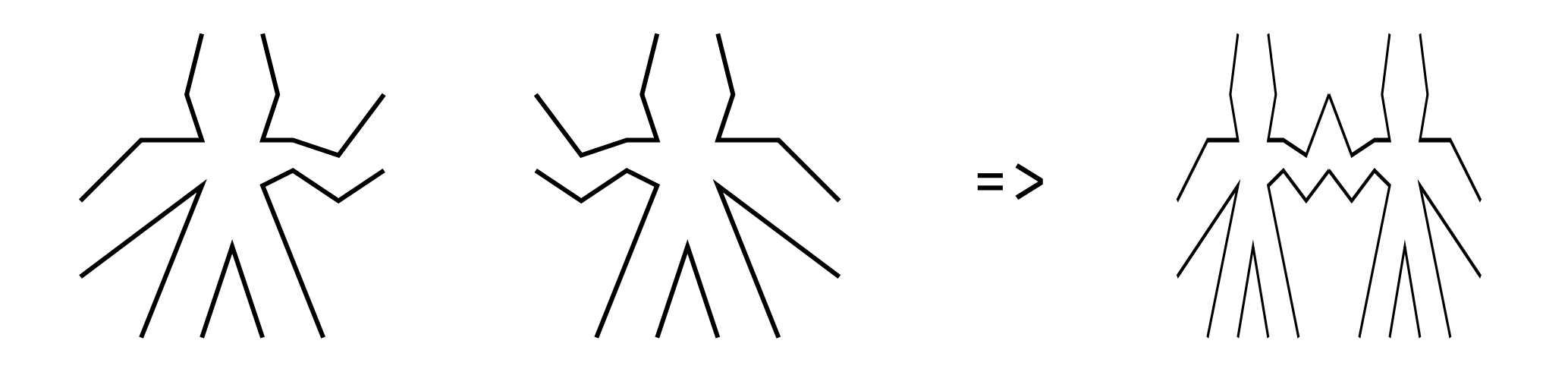

# besideRatio 1 2 george twingeorge

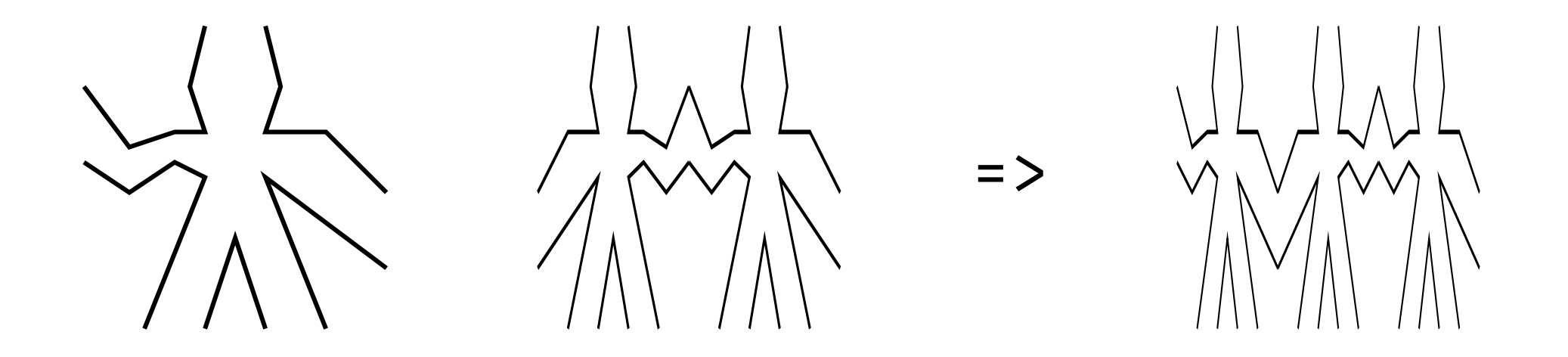

**aeinarwh** 

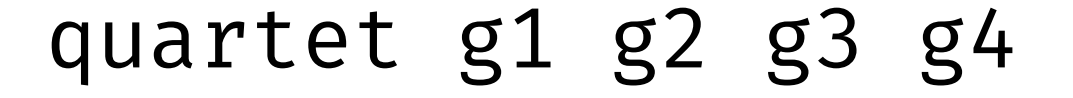

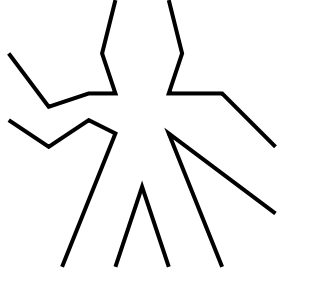

 $\begin{picture}(120,15) \put(0,0){\line(1,0){155}} \put(15,0){\line(1,0){155}} \put(15,0){\line(1,0){155}} \put(15,0){\line(1,0){155}} \put(15,0){\line(1,0){155}} \put(15,0){\line(1,0){155}} \put(15,0){\line(1,0){155}} \put(15,0){\line(1,0){155}} \put(15,0){\line(1,0){155}} \put(15,0){\line(1,0){155}} \put(15,0){\line(1,0){155}}$ 

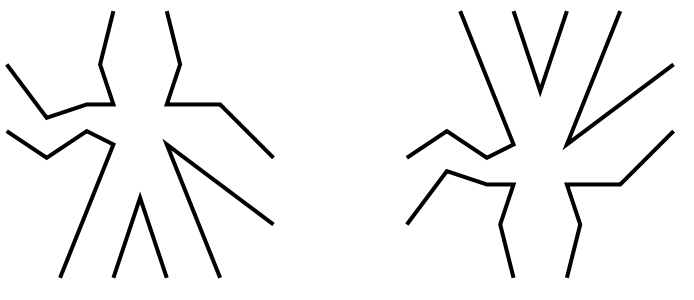

 $\frac{1}{\sqrt{2}}$ 

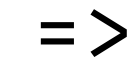

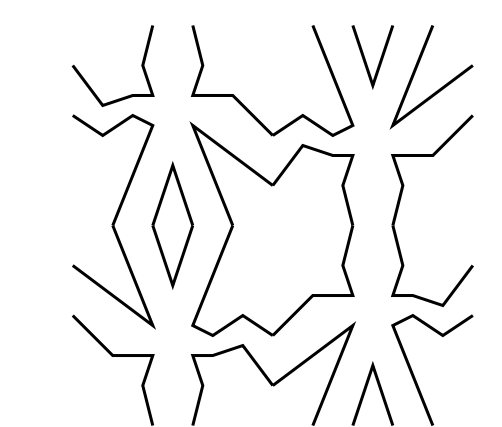

# quartet :  $P \rightarrow P \rightarrow P \rightarrow P \rightarrow P$ quartet nw ne sw se = above (beside nw ne) (beside sw se)

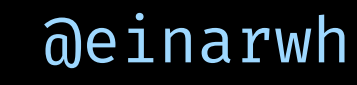

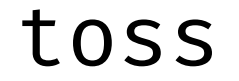

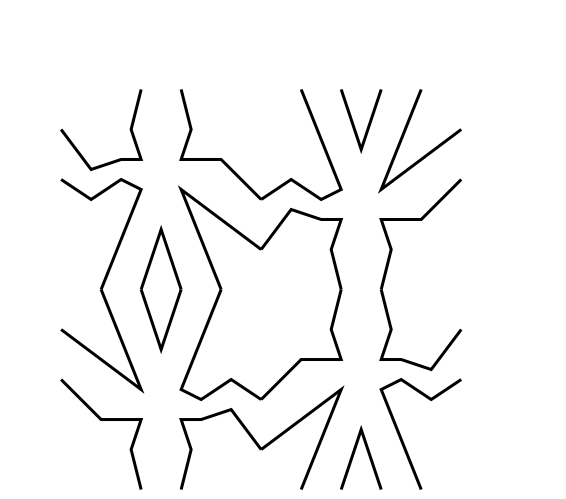

 $\Rightarrow$ 

## nonethenderson

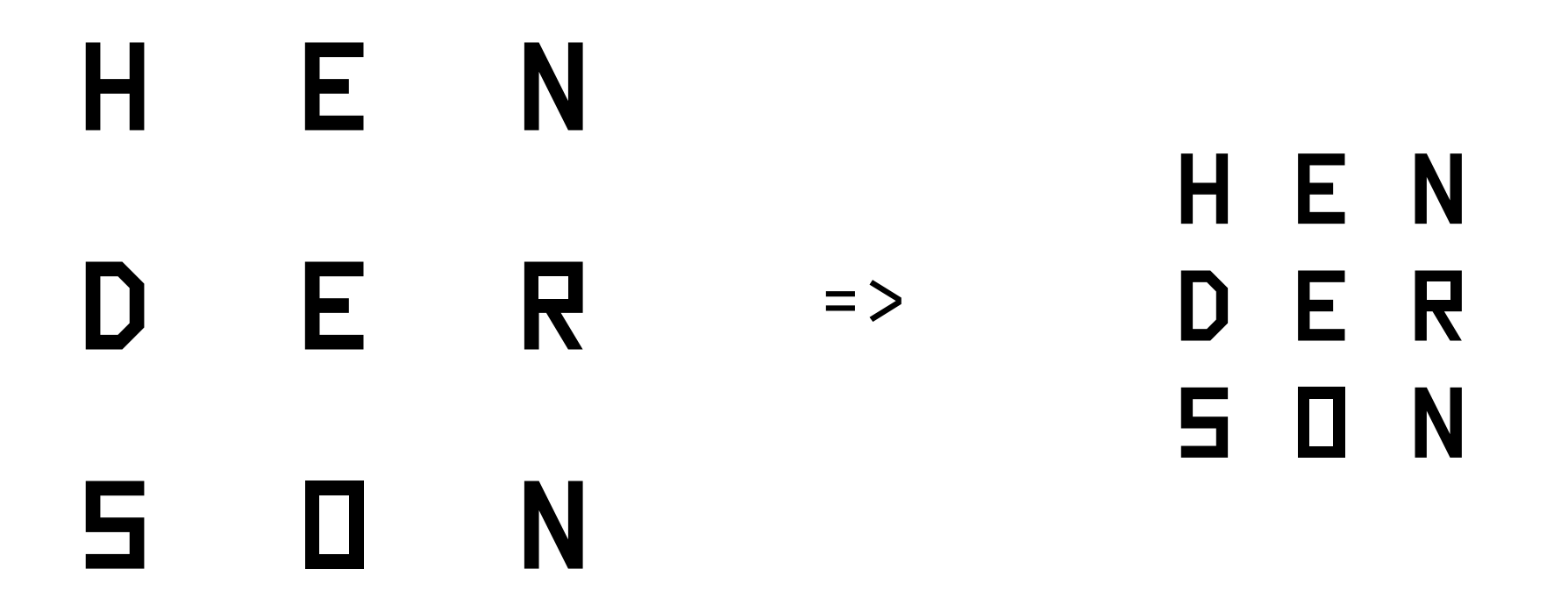

```
nonet : P -> P -> P -> P -> P -> P -> P -> P -> P -> P
    let
        row w m e = besideRatio 1 2 w (beside m e)
        col n m s = aboveRatio 1 2 n (above m s)
    in
        col (row nw nm ne)
            (row mw mm me)
            (row sw sm se)
```
## nonets are just pictures

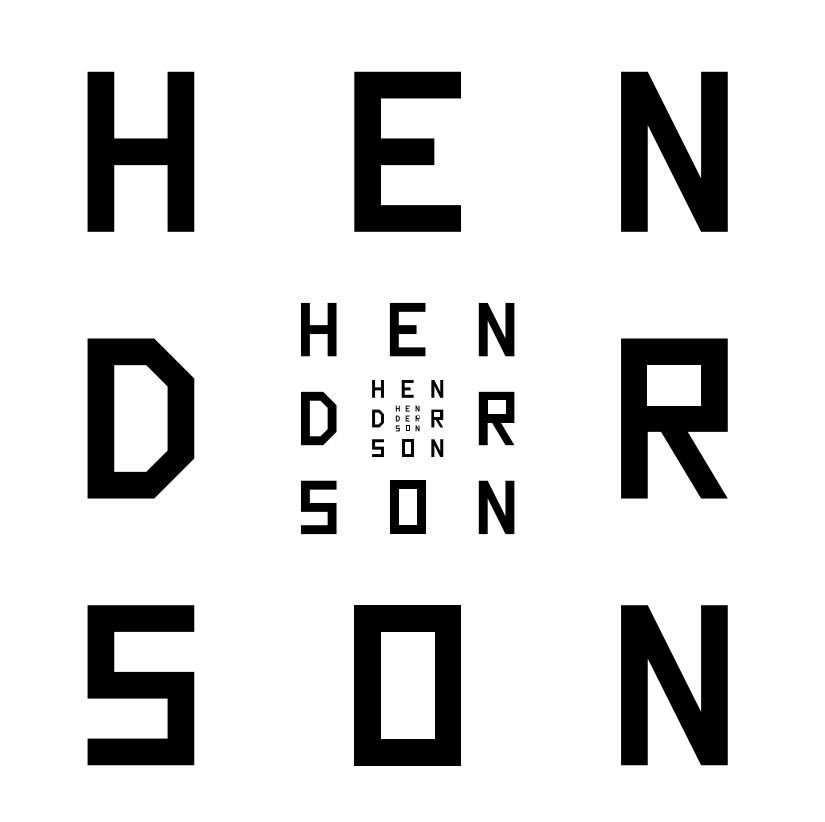

# a fish picture

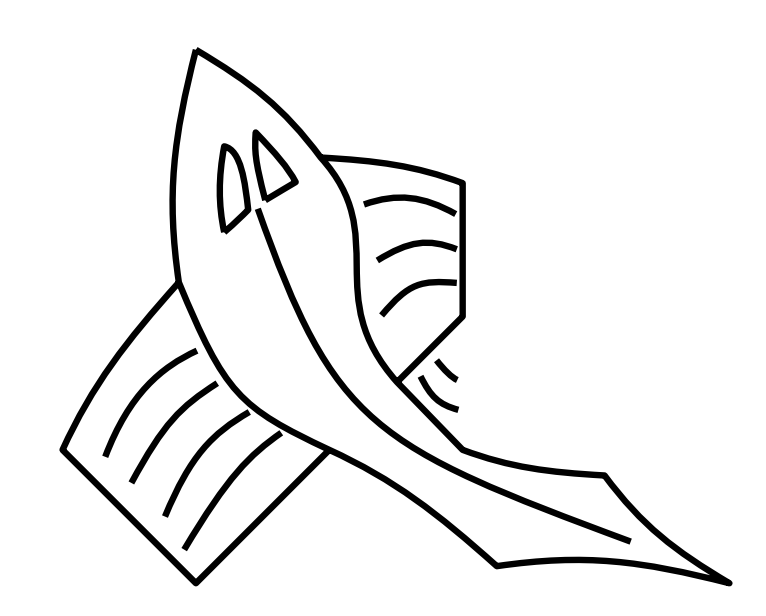

# over fish ((turn >> turn) fish)

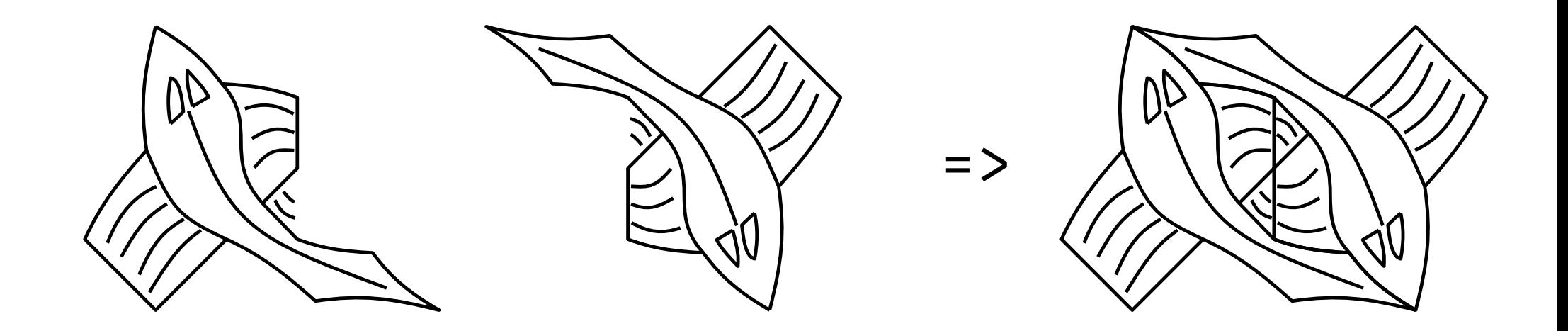

over : Pic -> Pic -> Pic over p1 p2  $\text{box} \rightarrow \text{p1}$  box  $++ \text{p2}$  box

ttile

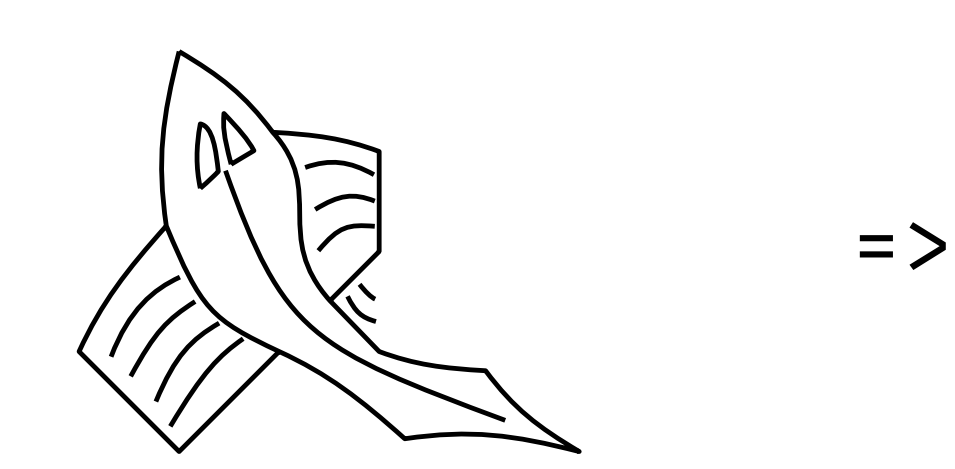

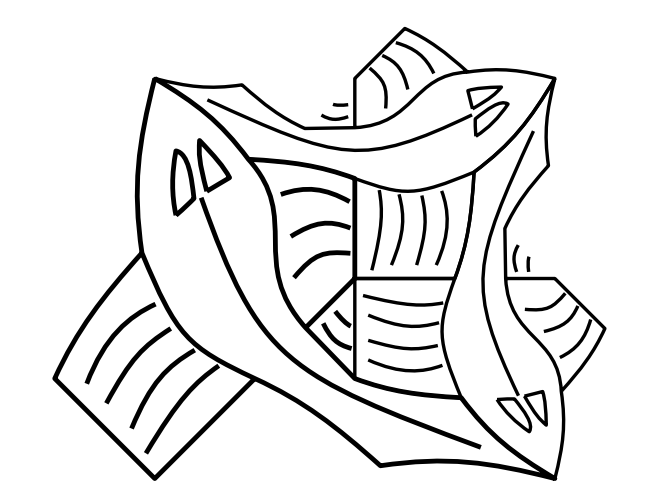

```
ttile : Picture -> Picture
ttile p =let
        pn = (toss \gg filip) ppe = (turn >> turn >> turn) p
    in
```
over p (over pn pe)

### **aeinarwh**

ttile

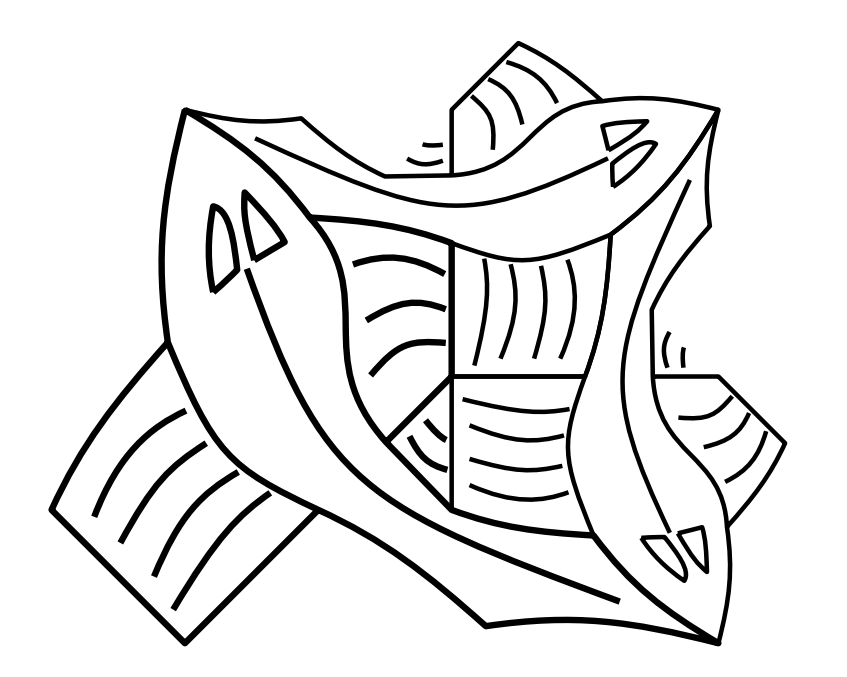

utile

 $\Rightarrow$ 

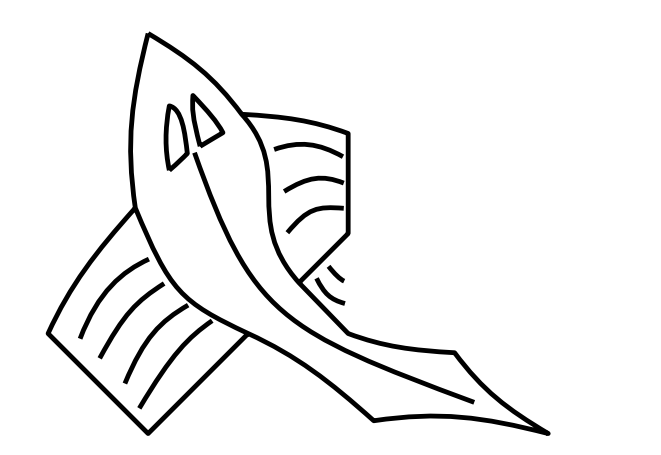

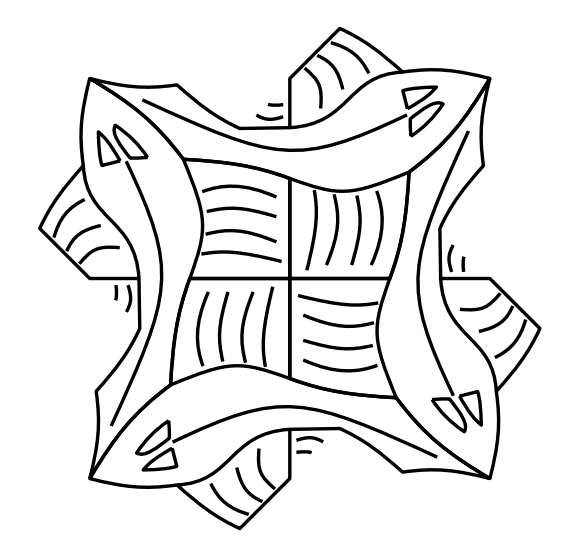

```
utile : Picture -> Picture
utile p =let
        pn = (toss \gg filip) ppw = turn pn
        ps = turn pw
        pe = turn ps
    in
        over pn (over pw (over ps pe))
```
### **aeinarwh**

# utile

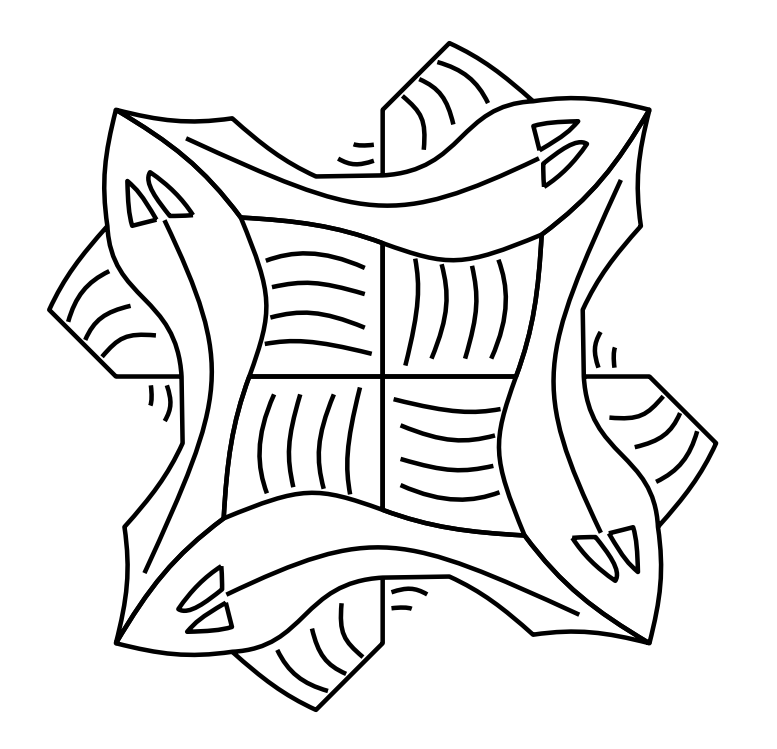

**aeinarwh** 

side 0

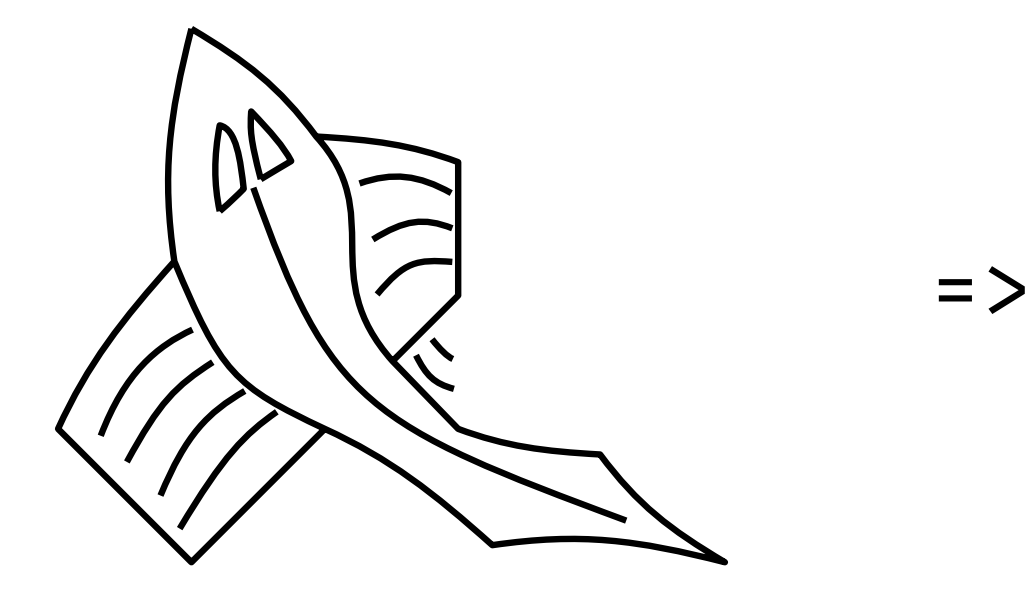

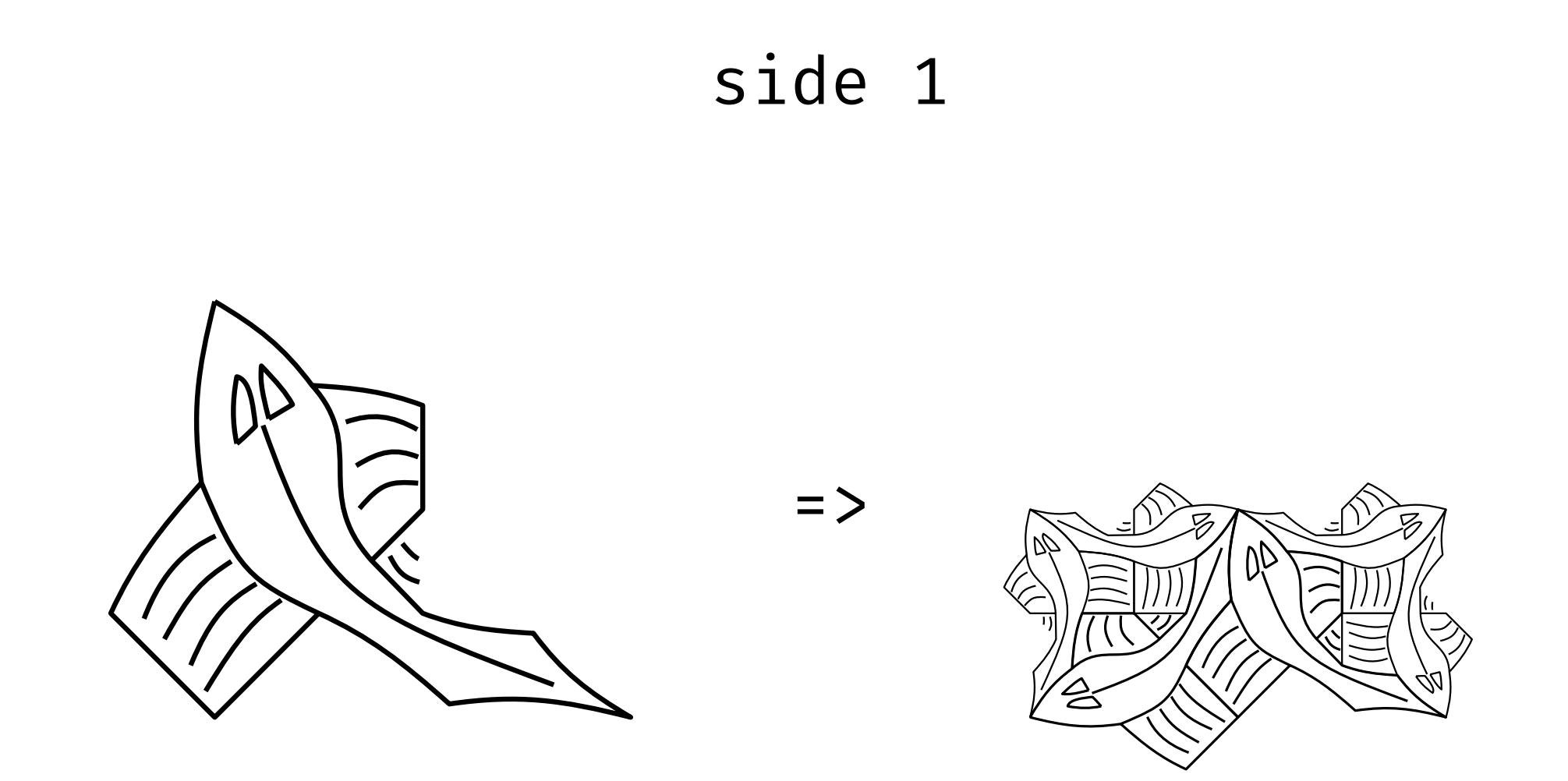

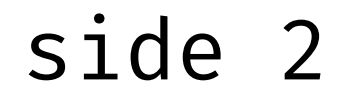

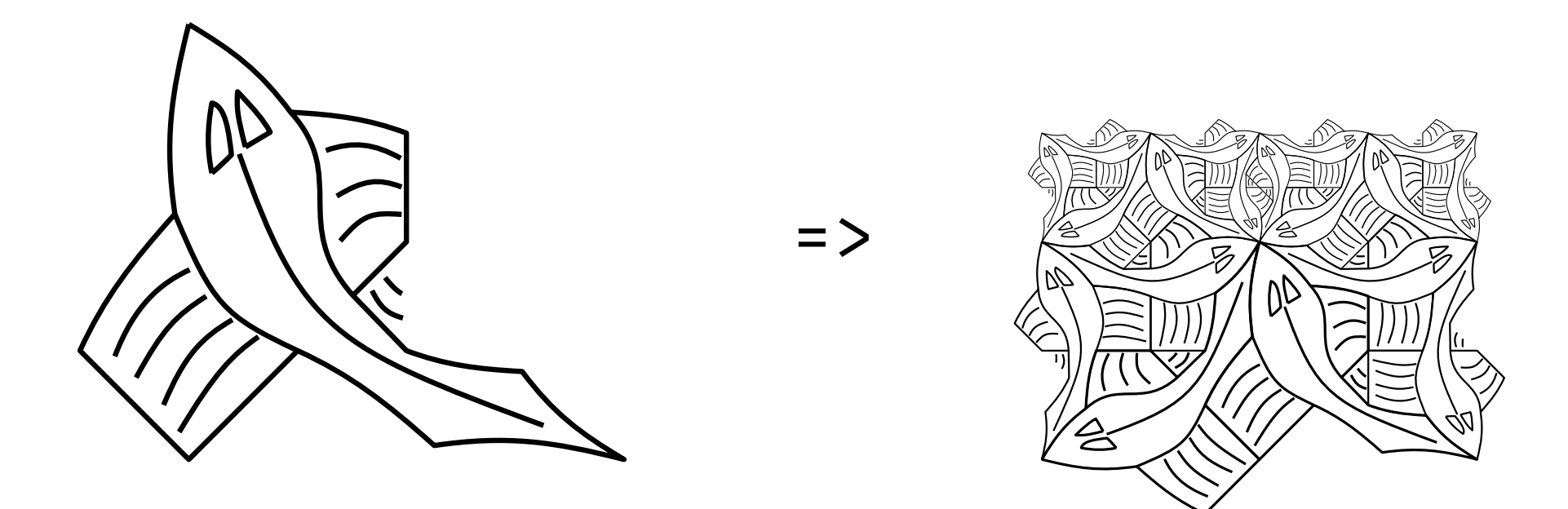

side 3

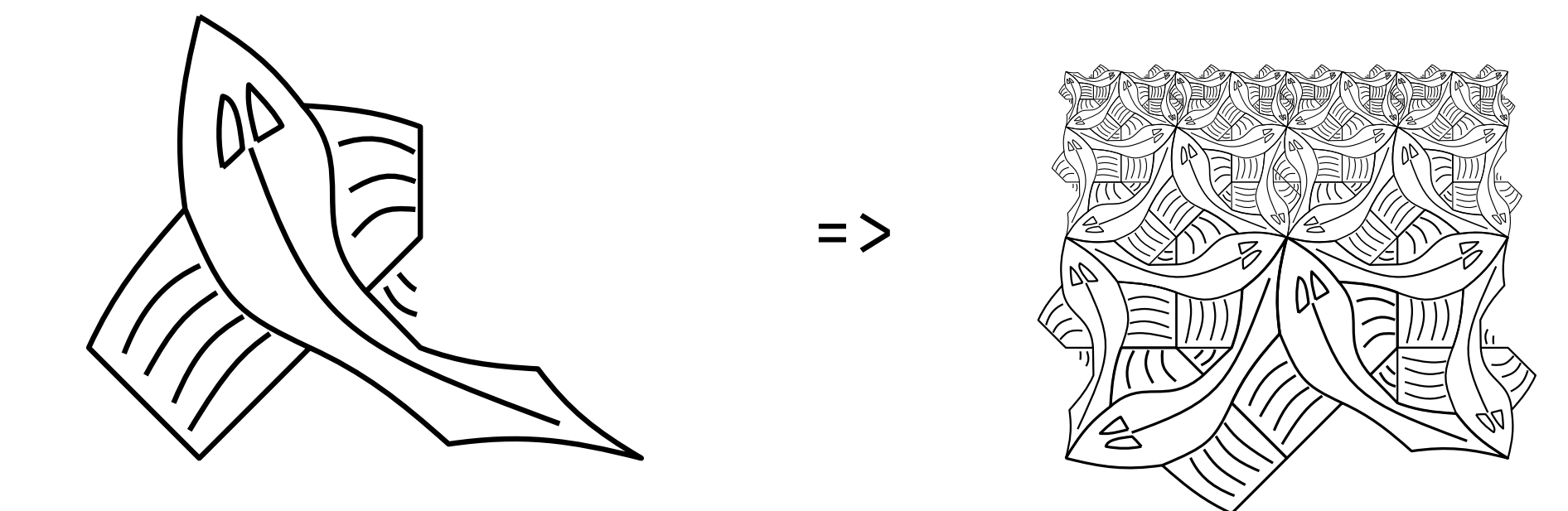

```
side : Int -> Picture -> Picture
side n p =if n \leq 0 then blank
    else
        let
            s = side (n - 1) pt = ttile p
        in
            quartet s s (turn t) t
```
**aeinarwh** 

## corner 0

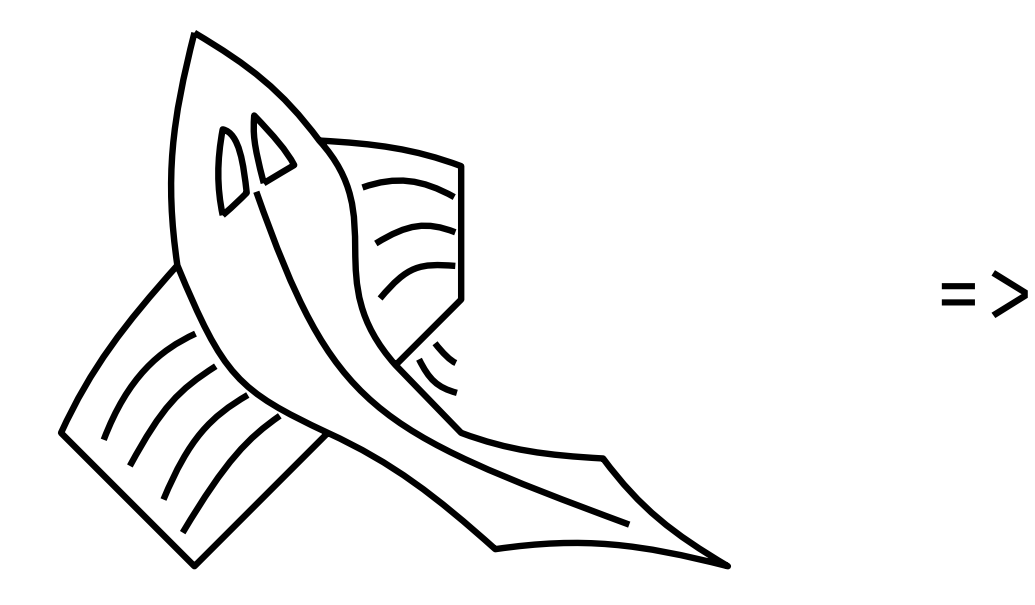

**aeinarwh** 

## corner 1

 $\Rightarrow$ 

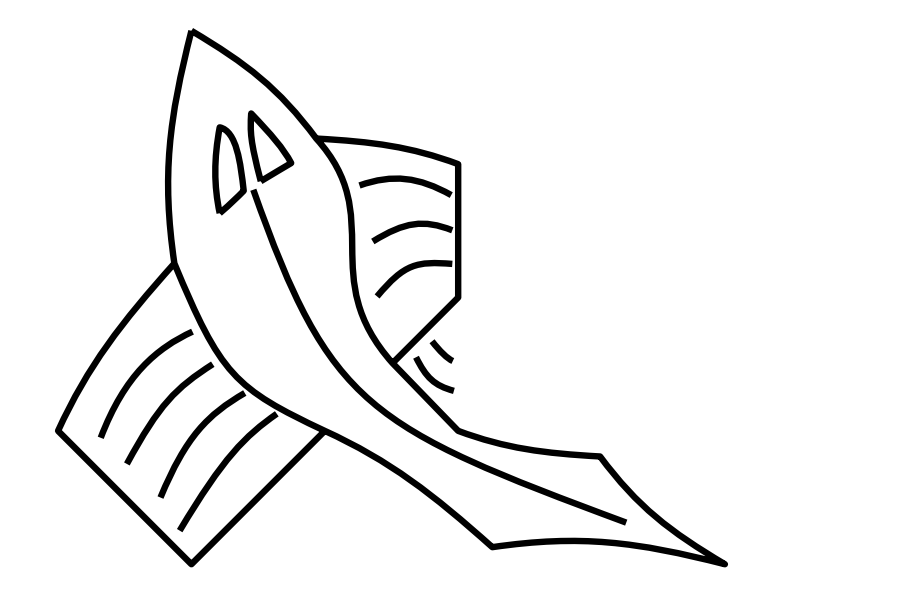

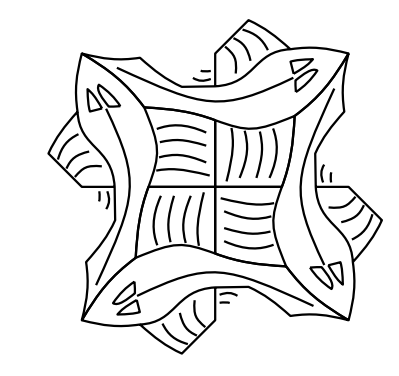

#### A PostScript to Functional Geometry **Example 20 and 19 and 19 a**einarwh

## corner 2

 $\Rightarrow$ 

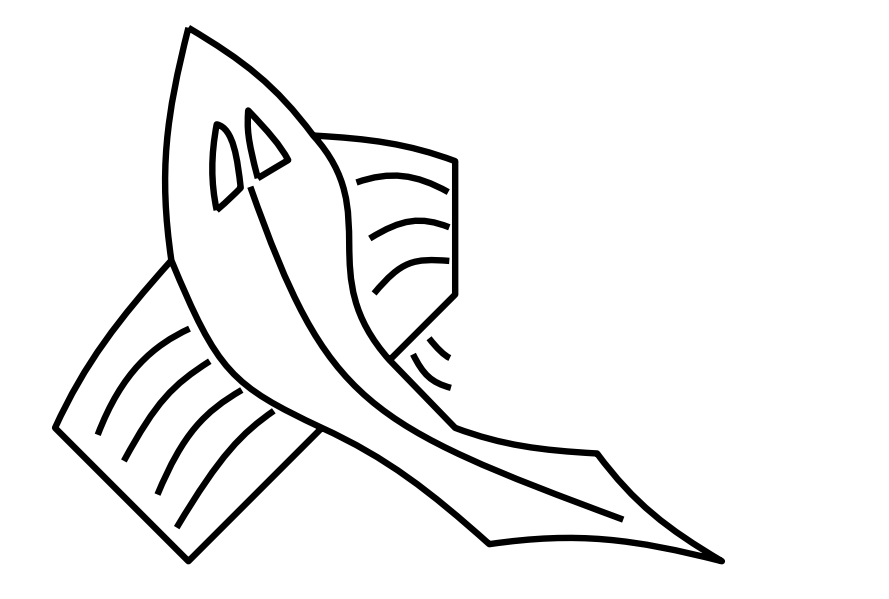

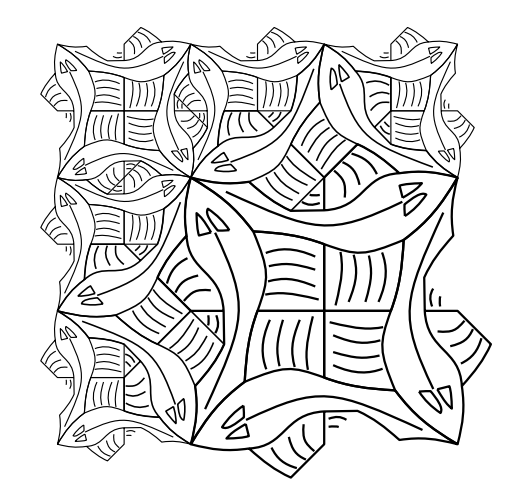

### A PostScript to Functional Geometry **A PostScript to Functional Geometry**

corner 3

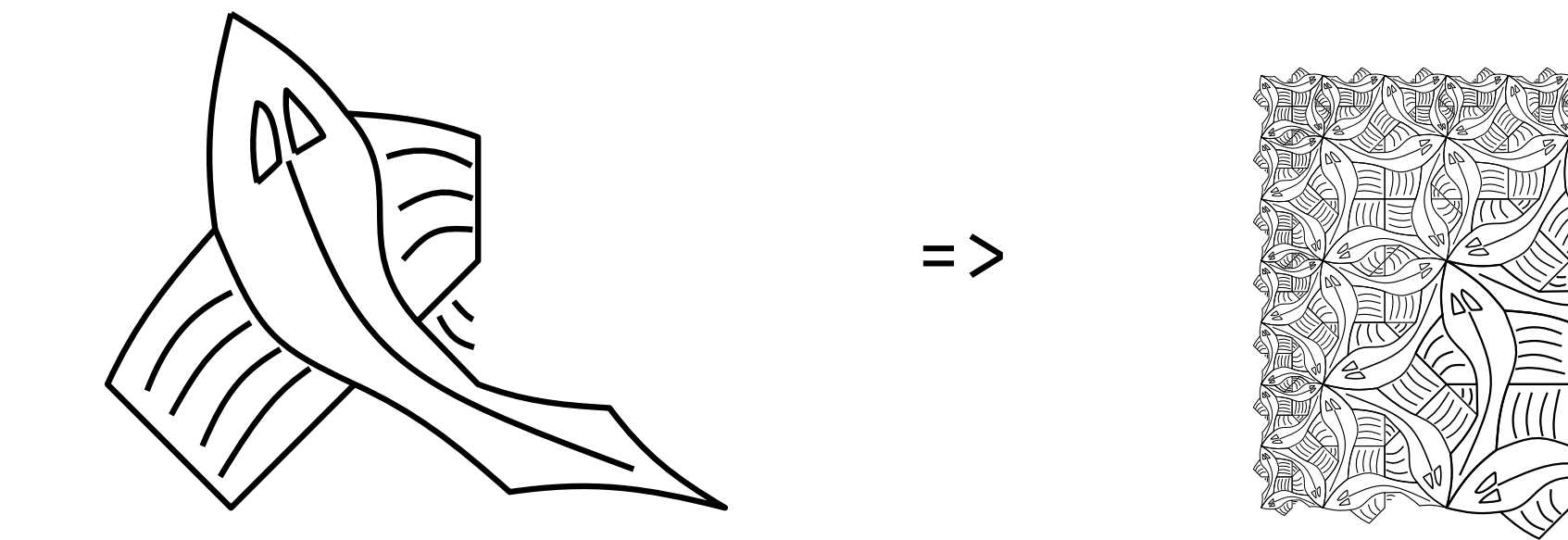

```
corner : Int -> Picture -> Picture
corner n p =if n \leq 0 then blank
    else
        let
            c = corner (n - 1) ps = side (n - 1) pin
            quartet c s (turn s) (utile p)
```
## square-limit 0

 $\Rightarrow$ 

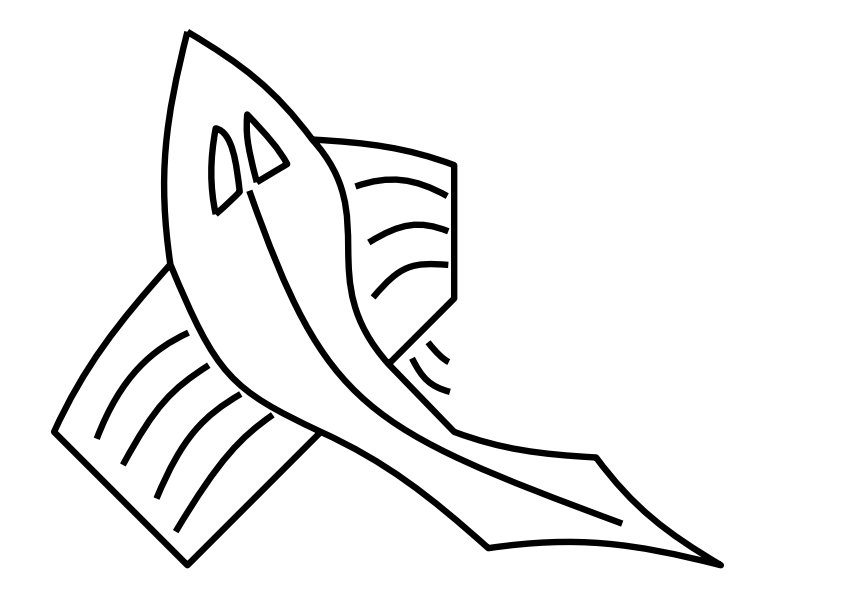

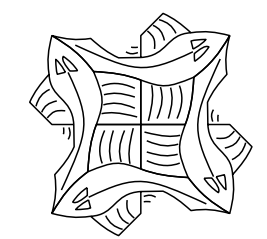

## square-limit 1

=>

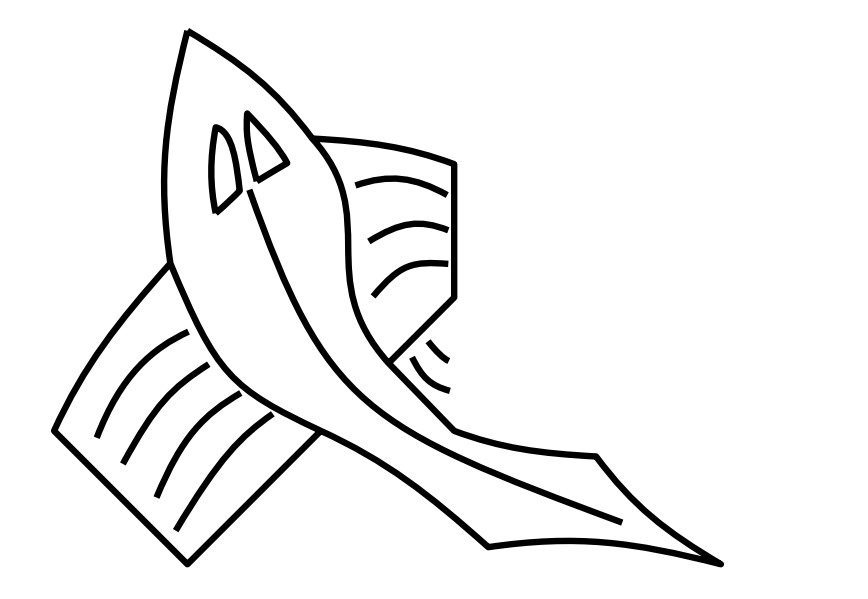

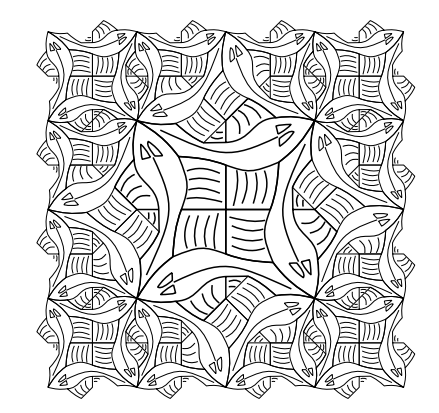

## square-limit 2

 $=$   $>$ 

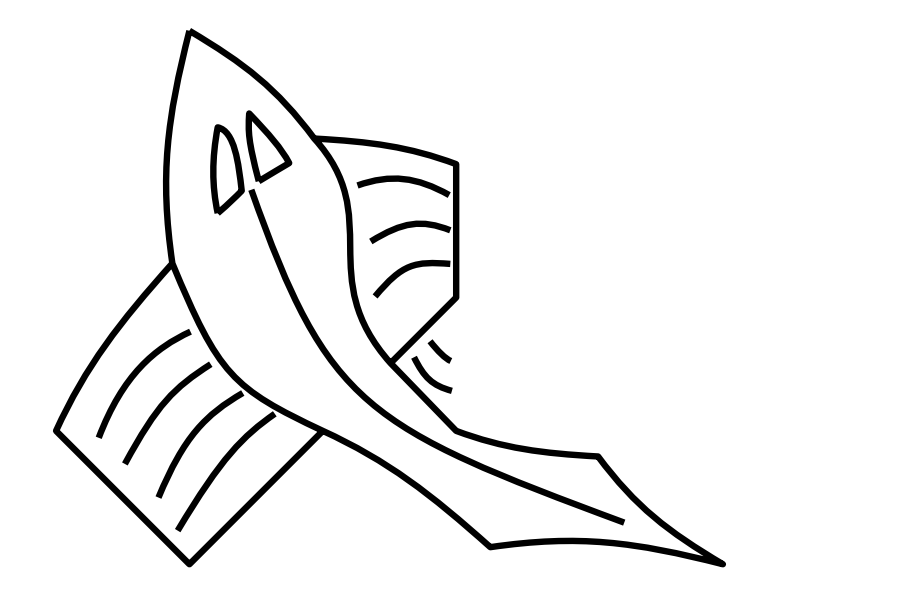

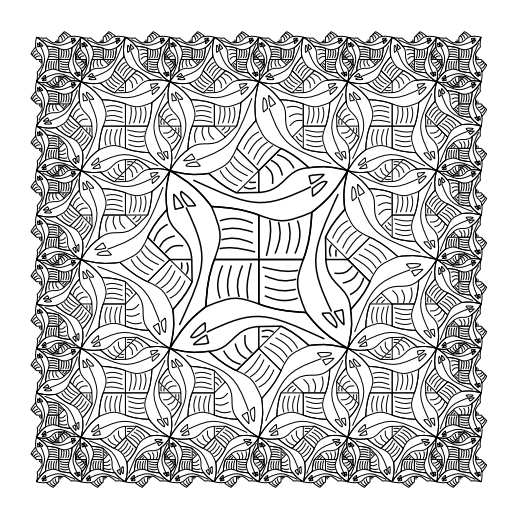

## square-limit 3

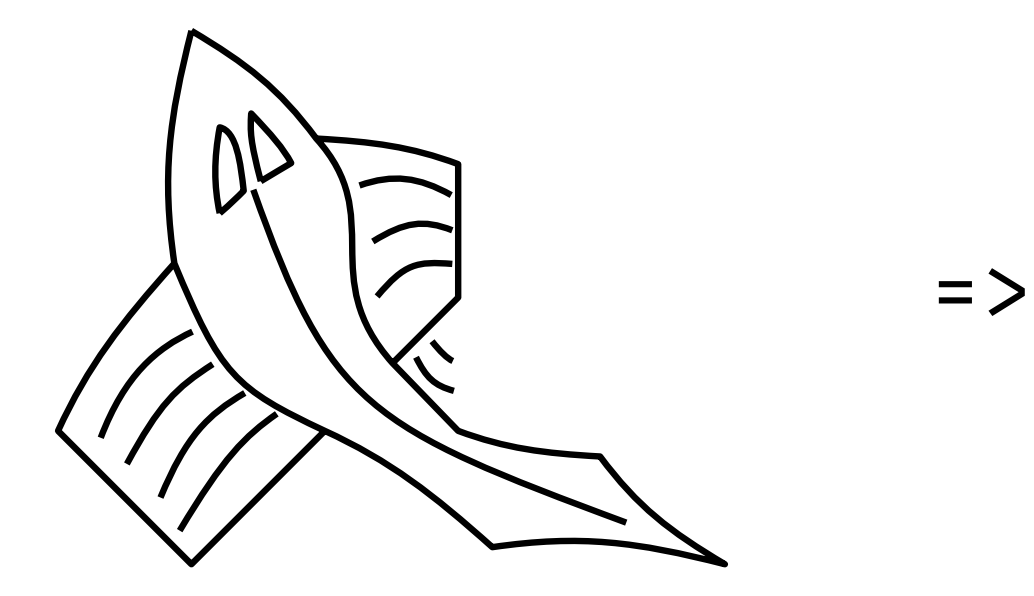

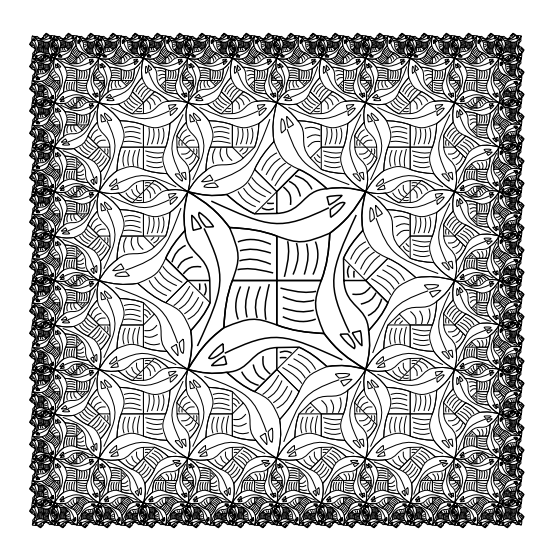

```
squareLimit : Int -> Picture -> Picture
squareLimit n p =let
       mm = utile pnw = corner n p
        sw = turn rowse = turn swne = turn se
        nm = side n p
        mw = turn nm
        sm = turn mwme = turn sm
```
in

nonet nw nm ne mw mm me sw sm se

# Henderson's square limit

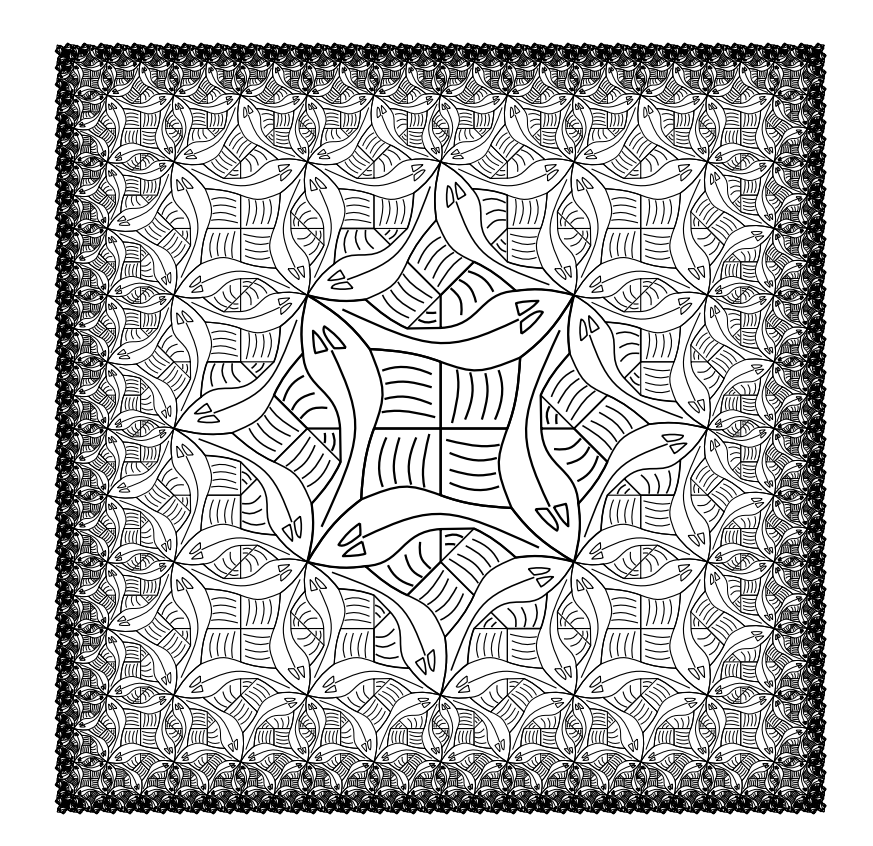

# A picture needs to be rendered on a printer or a screen by a device that expects to be given a sequence of commands.

Programming that sequence of commands directly is much harder than having an application generate the commands automatically from the simpler, denotational description.

The pictures were drawn by a Java program which generated PostScript commands directly. The Java was written in a functional style so that the definitions which were executed were exactly as they appear in the paper.

The pictures were drawn by a PostScript program which generated PostScript commands directly. The PostScript was written in a functional style so that the definitions which were executed were not unlike as they appear in the paper.

It probably is true that PostScript is not everyone's first choice as a programming language. But let's put that premise behind us, and assume that you need (or want) to write a program in the PostScript language.